Water Wave Brush Photoshop Free Download !FREE!

Installing Adobe Photoshop is relatively easy and can be done in a few simple steps. First, go to Adobe's website and select the version of Photoshop that you want to install. Once you have the download, open the file and follow the on-screen instructions. Once the installation is complete, you need to crack Adobe Photoshop. To do this, you need to download a crack for the version of Photoshop you want to use. Once you have the crack, open the file and follow the instructions on how to patch the software.

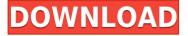

Because there are some sort of changes in the upgrading process, Adobe Photoshop CS4 has become compatible with Windows Vista. If you use Creative Suite, make sure that you have the latest version of all Adobe programs. Otherwise, these programs will show the error message "Unable to connect to the Internet or to the server." You can continue to upgrade alone or you can use support.adobe.com. In the world of computers, computer software is like a hardware that is developed in a laboratory. Software is like a blueprint that you need to make a hardware. If you want a computer to run fast and efficiently, you need to make a fast computer from a blueprint. Adobe Photoshop is a well developed design for a fast computer. The core of Photoshop is Image Processing, and allows you to manipulate images. When you use Photoshop, you can take advantages for image processing. If there is a limitation, stop vourself and look for another software. Photoshop has become the standard image processing for graphic designers, photographers and computer artists. So, some of you may not like Adobe Photoshop. The reason is that Adobe Photoshop is a tool that saves your time in working with images. In order to use the Adobe Photoshop, you need to install Adobe Photoshop CS4 in your computer. For uploading images, you can create or you can use the services of Adobe Photoshop. There are no limitations in uploading the images. Let's talk about the upgrade process, which becomes available when you use the internet. The new update version is Adobe Photoshop CS4. You need computer to launch the update. You need to have a computer connectivity. If you have a wireless broadband, you can access the internet easily.

## Download Adobe Photoshop CS3Torrent (Activation Code) For PC 2022

Of the top 10 most viewed Photoshop tutorials on the Internet, 4 out of 10 are by Adobe. Some of these videos rank among the most influential Photoshop tutorials of all time. This is the reason for their success—a combination of innately easy-to-learn techniques paired with some of the most convenient, powerful features Photoshop has to offer. Workflow is a moveable dreampiece of software which enables its users to create comfortable and easy-to-use life

streams and ideas in a new approach. Now you can make handcrafted or digital designs with a standard and leading business web-based application like Photoshop. Please contact the instructor in your program of choice about how to access the Adobe Photoshop files they are using in the course to access the files and download them to to your computer to work on and edit. You will need Photoshop to map out your final files. You can find the latest and best Photoshop tutorials on the Adobe website, browsable by topic that include deep science-related topics. This topic is designed for those with a scientific background who are looking to see how Adobe Photoshop can be utilized to elevate their science applications and data sets. Within this topic, there are tutorials to help you create illustrative, scientific, or clinical style digital illustrations. Choose one of the free trial programs, such as Photoshop Elements, GIMP, or SeeSpace, to see the basic features. These are easy to use programs. Adobe Photoshop requires a computer running Windows or Mac OS. There is free usage for single users, and you can buy a premium license for multiple users (up to five) for \$20 per user per month. There is also a Adobe Creative Cloud (CC) option available. Check the Internet Movie Database (IMDb) for a detailed review of this product. New features are constantly added so check back often to see what is new. There is free online training videos and tutorials. Check this link for information on Photoshop CC and the latest tutorials, a free bundle of Photoshop Elements, Adobe Kuler, DimensionCreator and more. e3d0a04c9c

## Download Adobe Photoshop CS3Keygen [32|64bit] 2022

Discover how to use Photoshop Elements to create beautiful, realistic-looking images, such as portraits, animals, and landscapes. You'll learn how to use new features to create amazing photographs, and workflows to create realistic drawings and paintings. There are a number of 3D features that will be removed as they're no longer relevant to our modern apps. We are looking at the remaining 3D features and assessing their future usage for backward compatibility. Want to learn how to edit your images in Photoshop, create a fabulously professional wedding album, or create artistic images for business use? Whether you're a novice or a veteran, you'll find the help you need in this comprehensive guide to understanding Photoshop. From essential editing techniques to advanced features, this guide will help you master the tools of Photoshop. No matter what image you're editing, you'll learn how to improve your skills with this indispensable manual. Get started creating beautiful images with the step-by-step techniques in this book. You'll learn how to use new features of Photoshop Elements to create stunning, realistic-looking photographs. Whether you're a hobbyist or a professional, you'll learn how to create and edit your own photo collages. You'll also learn how to use Photoshop to create an artistic, realistic drawing, add lighting effects, and more. Learn how to use Photoshop effectively with this book. The author, a professional illustrator, shows you how to use the powerful drawing and editing tools of Photoshop to create beautiful images guickly. Natural-looking drawings, realistic textures, and watercolor effects show you how to use Photoshop Elements to master the art of illustration. For those who want to become masters at using Photoshop fast, you'll quickly become a Photoshop ace.

wave brush download photoshop grunge brush photoshop free download glow brush download photoshop glitter brush photoshop free download grain brush photoshop free download broken glass brush photoshop free download galaxy stars brush photoshop free download spray brush download photoshop smoke brush download photoshop sketch brush download photoshop

The user can also select image channels and paint layers to create new channels. With Photoshop's Multiply, Overlay, and Opacity blending modes, users can apply different transparent effects. The user can alter the size of the brush, selection area, and opacity settings. During editing, the users can apply multiple image effects to any image. To apply any of the effect, a user selects the effect in the chosen tool's toolbar by clicking on it or selecting it from the right-click menu. The user can create different size and shape by using the "Stroke" effect. The change in color is made on the size and shape by selecting the tool. If the user drag the tool on the image, the change in color happens according to the movement of the tool. To reset the tool movement, the user selects the tool and presses Ctrl+Z. Users can save the image with different options including compression, bit depth and quality. They can adjust the effects of the image using the adjustment tools without using a plugin. No matter which tool is selected, the user can save the image to the file. The user can modify and save the image in the selected folder. Adobe Photoshop: A Complete Course and Compendium of Features has 2 advantages. First of all, it is the remarkable book for the beginners. Secondly, it has an extremely detailed book supplemented with videos, PDF with notes, and Power Point slides that you can learn from. As the author said, "I started this process of creation to prove to all the beginners out there that they can produce creative and powerful content with Photoshop as well as any designer, or any other professional artist out there."

Quick Pick, which is like an extension for the Quick Selection tool, is also a key part of the new additions and improvements in the latest version of Adobe Photoshop. This feature is now available in any workspace. To check out the changes in this new version, open Quick Pick, and then drag the cursor over any image. A small outline will appear around the hovered area. The most significant addition to this toolset is Stamp as it addresses users' needs for doing replant edits. It allows users to brush and stamp over an image in Photoshop to make changes such as modifying an individual object or the entire composition. The function turns stamps into flexible tools that make it easier to create, replace, change and edit photos and varieties of digital art. You can click on each image, choose Brush Tool, and paint over the photo or

objects in the image. Adobe has finally put together its own Layer panel. In the process of creating it, the company also admitted it made mistakes and has improved the Layer panel. As a result, it is both more intuitive and easier to use. Okay, this is about the Layer panel – but we're also breaking it right here. Layer Transform, has a ton of improvements to it. Instead of having to group layers together and use a bunch of workspaces, just place your mouse over the Layer panel and you'll have the ability to transform your layers just like you can now in Sketch. This is not only a great improvement, it's a simpler way to work. Fans of the panel that are on the go will also love the ability to take your work with you with the new portable app. What's especially cool about this is that you can now access Layer Transform even when in an application like Photoshop or Sketch. To use, just place your finger in the center of this tray and click on one of the layers. A pop down will open that allows you to alter the layer's rotation, scale and color.

https://soundcloud.com/siratnobil1982/waves-z-noise-bundle-vst-free-download
https://soundcloud.com/tweelchaserw/waves-all-plugins-bundle-v9r6-r2rrar
https://soundcloud.com/gradsuppcupen1972/dark-horse-trojan-virus-maker-download
https://soundcloud.com/charmipaglim/steam-api-unregister-call-result
https://soundcloud.com/fettdashi/intuit-quickbooks-enterprise-accountant-180-r3-license-key-download
https://soundcloud.com/entseyeiydat/prototype-pc-game-patch-english-language
https://soundcloud.com/voodoodhaverk/siemensnx1201win64-ssq-utorrent
https://soundcloud.com/gegovaataevav/download-v-a-batalha-final-dublado
https://soundcloud.com/gasantahima/net-monitor-for-employees-professional-485-crack

With every new version, Photoshop is developed, from a simple small photo editing tool to an industry-leading software that changed the global graphic designing and multimedia industries standards. Every new version has some new features introduced, but there are a few tools that are being tested with time and remain sturdy and highly important to the designers. Here are some tools and features that are proved as the best of Adobe Photoshop: In 1988, Thomas and John Knoll developed the first basic version of Photoshop. Later, it was taken over by Adobe systems. Then the software has been upgraded and updated with more advanced features, a set of tools, and commands. "We continue to strive for the best experience possible for our creative customers. With innovation and customer experience driving every new product we

launch, we are optimistic about the future of Photoshop," said Shantanu Narayen, president of Adobe. "With features like Share for Review, we're embracing the way people want to work by enabling them to edit from anywhere, collaborate, access and share online and offline, and create content anywhere. And with neural filters, we give Photoshop and creative professionals the power to create more realistic, lifelike images faster than ever before." Adobe (Nasdaq:ADBE™) helps everyone create amazing content across any surface or any industry. With more than 22,000 professionals in 100 countries, we're bringing Imagination to the world, everywhere content lives. Learn more here.

Photoshop is the most popular graphics editing software in the world, and it's the clear choice of professional designers, photographers, and artists. With the new Photoshop CS6, you can work in an intuitive user interface. And with powerful new features such as layer styles and masking, you can create sophisticated graphics with ease. Create stunning photo effects with a wealth of easy-to-use filters and finishes. And with a new search feature that uncovers both standard and unique content, you can easily find the right tools and information fast. The subscription model for Photoshop CC also allows you to go more in-depth for an intense learning experience. There are three levels:

Essentials: \$10 a month. This level includes a limited number of features, and it's perfect for beginners. When you purchase this plan, you will start with a free trial. This plan is the best option if you just want to call Photoshop your friend. It includes a variety of basic features, including cropping, selections, adjustments, filters, and transitions. It also includes a limited number of built-in fonts and a limited number of brushes. The latest version of Photoshop has new features to enhance the image effects. This tool has new features to match the video effects. With this, you can edit video images and make it look more realistic. This tool includes the filters panel that allows you to add more filters to enhance the visuals. The tool also lets you use the motion path tool to create a motion path or animation path on video.